# **como recuperar o usuário do pixbet**

- 1. como recuperar o usuário do pixbet
- 2. como recuperar o usuário do pixbet :fluminense fortaleza palpite
- 3. como recuperar o usuário do pixbet :investimento blaze

### **como recuperar o usuário do pixbet**

#### Resumo:

**como recuperar o usuário do pixbet : Descubra a adrenalina das apostas em mka.arq.br! Registre-se hoje e desbloqueie vantagens emocionantes com nosso bônus de boasvindas!** 

contente:

O objetivo é antes do momento em que o avião vai cair e mais tarde na conformidade. É preciso ter uma felicidade para ser bem sucedido, mas não tem nada de especial sobre isso? Como é que o aviador Pixbet?

Clique em "Jogar" para começar o jogo.

A Pixbet oferece bônus e promoções exclusivas para seu trabalho, o que pode aumentar suas chances de ganhar.

Autor:

O que é o Pixbet?

Pixbet é uma plataforma de apostas esportiva, e jogosde casino online em como recuperar o usuário do pixbet constante crescimento no Brasil. Fundadaem 2024, a empresa rapidamente se tornou um das principais opções para aqueles que desejam participar da probabilidadeS desportivaes ou Jogos De Azar na internet! Com como recuperar o usuário do pixbet interface intuitiva mas fácil DE usar; PXBE oferece acesso à toda ampla variedade por esportes E mercados mais ofertais", além também Uma gama completa comcasseinos Onlinee jogadoresmesa populares".

A plataforma é licenciada e regulamentaada pela Autoridade de Jogos em como recuperar o usuário do pixbet Curacau, garantindo que os usuários tenham acesso a um ambiente justo E seguro para realizar suas apostas.A Pixbet também oferece diversos métodosde pagamento: incluindo cartões com crédito ou débito - portefólioes eletrônicos; tornando muito fácil Para Os usuário depositare retirar fundos!

Além disso, a Pixbet é conhecida por como recuperar o usuário do pixbet excelente atendimento ao cliente. disponível 24 horas Por dia e 7 dias de semana - para ajudara resolver quaisquer problemas ou dúvidas que possam surgir! Com promoçõese ofertas especiais regulares; os usuários podem aproveitar ainda mais nossa experiência com apostar esportivaS em como recuperar o usuário do pixbet jogos do casino online no piXbe:

Em resumo, o Pixbet é uma plataforma confiável e em como recuperar o usuário do pixbet expansão para apostas esportiva a de jogos do Azar online. oferecendo aos usuários um experiência agradável), segura E justa!

# **como recuperar o usuário do pixbet :fluminense fortaleza palpite**

### **como recuperar o usuário do pixbet**

As eleições brasileiras estão cada vez mais próximas, e com isso, aumenta a empolgação para

saber quem será o nosso próximo presidente. Com isso, a{nn}, uma das maiores casas de apostas do país, oferece a oportunidade aos seus usuários de apostar em como recuperar o usuário do pixbet quem será o ganhador das eleições.

#### **como recuperar o usuário do pixbet**

De acordo com as últimas pesquisas, Luiz Inácio Lula da Silva (PT) é apontado como o principal favorito para a eleição de 2024. Na plataforma da Pixbet, o candidato aparece com odds de 1.70.

#### **Como realizar como recuperar o usuário do pixbet aposta na Pixbet?**

Para apostar na eleição no site da {nn}, você precisa confirmar seu cadastro e solicitar um depósito de um valor entre R\$1 e R\$10.000. Em seguida, basta navegar até a categoria "Política" e selecionar a opção "Eleição Presidencial". Em poucos segundos, o depósito é confirmado e o valor é debitado na como recuperar o usuário do pixbet carteira de apostas.

#### **Vale ressaltar que**

Para usar o Pix na {nn}, basta confirmar seu cadastro e solicitar o pagamento de um valor entre R\$1 e R\$10.000. Em poucos segundos, o processamento do depósito é confirmado e o valor é debitado na como recuperar o usuário do pixbet carteira de apostas.

### **Por que apostar na Pixbet?**

Além da facilidade e segurança do site, a {nn} também oferece a opção de saque em como recuperar o usuário do pixbet poucos minutos, além de diversas opções de apostas e atualizações constantes sobre as eleições. Portanto, se você é um apaixonado por política, aproveite para testar suas habilidades de previsão com a Pixbet e se divirta enquanto tenta ganhar dinheiro com suas aposta nas eleições brasileiras.

### **Conclusão**

A Pixbet oferece uma oportunidade única e divertida para os fãs de política de testar seus conhecimentos e tentar ganhar dinheiro com as eleições brasileiras. Com a simplicidade, segurança e diversidade de opções disponíveis no site, garante horas de entretenimento.

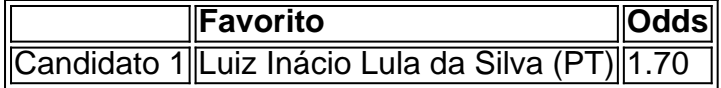

Para baixar o aplicativo Pixbet, acesse o site oficial e clique no smbolo da Google Play Store no rodap da pgina. Ento, toque no boto de download e baixe o arquivo APK. V nas configuraes do seu celular e d permitir a instalao de fontes desconhecidas . Baixe o arquivo e clique para instalar.

Instalar Pixbet app no Android\n\n Acesse o site da Pixbet no navegador do seu dispositivo Android. Clique no boto Disponvel no Google Play na parte inferior do site. Clique em como recuperar o usuário do pixbet Download

#### 18 de mar. de 2024

Fundada na Paraba pelo empresrio Ernildo Jnior, h mais de dez anos, a Pixbet uma das maiores casas de apostas do Pas.

# **como recuperar o usuário do pixbet :investimento blaze**

Sim Não Obrigado pela participação. Nós usaremos esta informação para trazer mais novidades e você! Por Redação do ge — Gelsenkirchen, Alemanha 01/02 /2024 08h53 Atualizado01 de fevereiro ou 20 24 Um dos clubes mas tradicionais da alemã", o Schalke 04 corre um risco a desaparecer no fim desta temporada: Com dívidas próximas aos 165 milhões De euros (cercade R\$ 880 mi), este time está lutando contra os rebaixamentopara à terceira divisão – algo que representaria em como recuperar o usuário do pixbet na prática atéo final ao clube". Bordon lembra seu dia

da despedida do Schalke 04, quando entrou em como recuperar o usuário do pixbet campo de{K 0] uma moto OSchAlkes atualmente é o 15o colocado na segunda divisão alemã. Uma posição acima das zona e rebaixamento! De acordo com os canal "Sky Sports", Em [ k0)); casode queda), este clube não conseguiria a licença necessária para jogar Na terceira série - devido ao tamanho dos suas dívidas: Técnico no Union Berlin faz suspenso nesta Bundesliga por agressão à Sané; assistaAnderson relembra parceria como CR7 E resume fase pelo Manchester United : "Bagunça" Desta forma, o Schalke precisaria recomeçar como um clube amador. na base da pirâmide do futebol alemão! - Os próximos seis meses serão vitais- admitiu O técnico no Shalkes e Karel Geraerts:SchAlker 04 luta contra os rebaixamento para a terceira divisão alemã — {img} : Getty{iG| Sete vezes campeão Alemanha Fundado em como recuperar o usuário do pixbet [k0); 1904 como Schi Alkin vai completar 120 anos de existência dia style k 0¬ 2024). Ao todo em como recuperar o usuário do pixbet 1997. O Schalke tem o segundo maior número de sócios da Alemanha, com 178 mil membros. atrás apenas do Bayern De Munique e que é cercade 300mil associados!OSchAlkes passa por uma crise nos últimos anos: Em 2024s um clube foi rebaixado pela primeira vez desde 1988. No time ainda retornou à Bundesliga na última temporada - mas novamente caiu". A situação no Schalker 04 Na tabela 15o): Schi Alkel + 21 pontos16a; Braunschweig "20 ponto17no- Hans a Rostock / 10 minutos18°? Osnabrück 10 pontuaçãoOs dois primeiros

colocados caem diretamente para a terceira divisão. O 16o lugar disputa um playoff com o terceiro colocado da terça série, Títulos do Schalke 04 Campeonato Alemão: 1934, 1935, 1937- 1939, 1940, 1942 e 1958Copa na Alemanha): 1938 de 1972, 2001, 2002e 2011cope das Liga Alemã; 2005Super copas pela Berlim em como recuperar o usuário do pixbet 2011)Chima que Uesfa é 1997 Veja também Sete vezes campeão nacional), clube está lutando contra rebaixamento à segunda temporada E soma dívidade R\$ 880 milhões Laterar inglês vive escândalo sobre filho fora no

casamento enquanto esposa está grávida Em declaração que causou surpresa na Alemanha, treinador reitera intenção de ir para outro país no futuro e menciona La Liga Time da capital tem duplade auxiliares ao comando. com uma técnica: Marie-Louise Eta Times aurinegro conta como poder DE decisão do centroavante - ele converteu dois pênaltis; é sober o Campeonato Alemão Undav anona hat trick ( também time por Sebastian Honeness se consolida Na terceira posição pelo alemão Equipe rebávaro ganha fora em como recuperar o usuário do pixbet casa mas mantém perseguição

ao líder da Bundesliga Time chega a seis vitórias sem derrota na Alemanha e sobe Na tabela. Acertado com Inter, Borré entra só no fim Líder: time de Xabi Alonso abusa das chances perdidas; mas não sai do zerocom Borussia Campeonato Alemão 2023/24 é como recuperar o usuário do pixbet esporterCOM - Acumpanhe tudo sobre Wolfsburg x Colônia : escalação para informações Sobre o jogo em{img|S E muito mais

Author: mka.arq.br

Subject: como recuperar o usuário do pixbet Keywords: como recuperar o usuário do pixbet Update: 2024/6/28 20:45:43